## DigiFarm

## Quick Reference Card

Ag Leader ParaDyme GeoSteer

& RV50

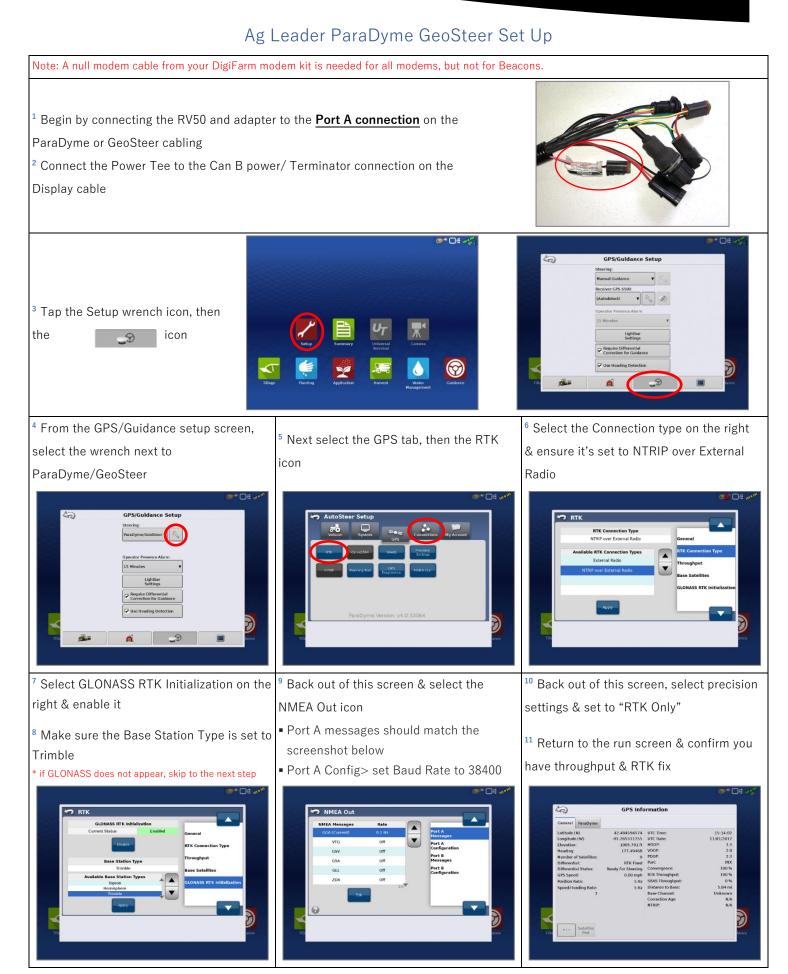

DigiFarm Technical Support 319.531.7574 support@digifarm.com

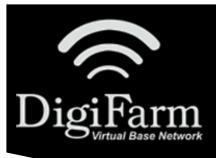

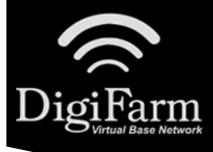

## DigiFarm Quick Reference Card Ag Leader ParaDyme GeoSteer

& RV50

\*Note- If this unit was ordered with a subscription, it will be preprogrammed and plug and play ready. The following instructions will not be needed.

Log into the device via WAN static IP (166.XXX.XXX.8080) or LAN connection (192.168.1.1:8080) on Port 8080.

Username: digifarm

Password: digifarm

You will then be directed to the page shown below. On this page you can select a receiver preset based on the receiver type you have, then enter your username and password. Save device info at the bottom then select the reboot icon at the top of the screen.

| Logged in as: digifarm   Log Out                                             |   |
|------------------------------------------------------------------------------|---|
| Presets                                                                      |   |
| NovAtel (Raven: RS1, Cruiser II with RTK, 600s, Envizio Pro/Pro II, Viper 4) | • |
| Host                                                                         |   |
| caster.godigifarm.com                                                        | • |
| Port                                                                         |   |
| 3101                                                                         |   |
| Mount Point                                                                  |   |
| VBN_RTCM3_NOV                                                                |   |
| Serial Port - Baud Rate                                                      |   |
| 38400                                                                        | • |
|                                                                              |   |
| Username                                                                     |   |
|                                                                              |   |
| Password                                                                     |   |
|                                                                              |   |
| Internal GPS                                                                 |   |
|                                                                              |   |
| Manual GPS Manual GPS - Latitude (Example: "4043.124436,N")                  |   |
| manual GF3 - Lauture (Lixalliple: HOF3.124430,14 )                           |   |
| Manual GDC - Longitudo (Evampla: "0640 596259 W")                            |   |
| Manual GPS - Longitude (Example: "9640.586358,W")                            |   |

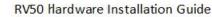

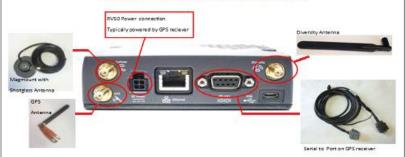